## **Demandes**

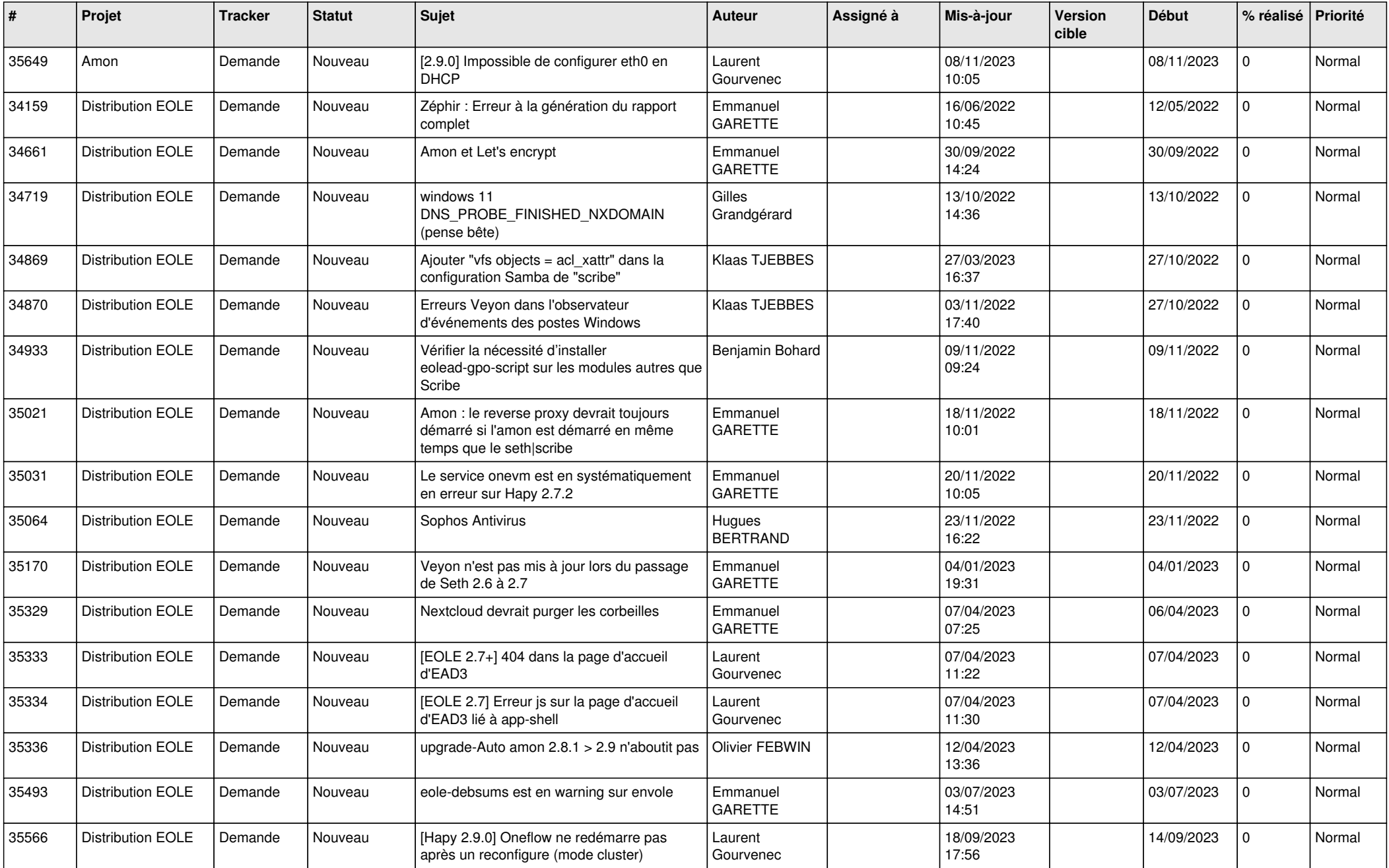

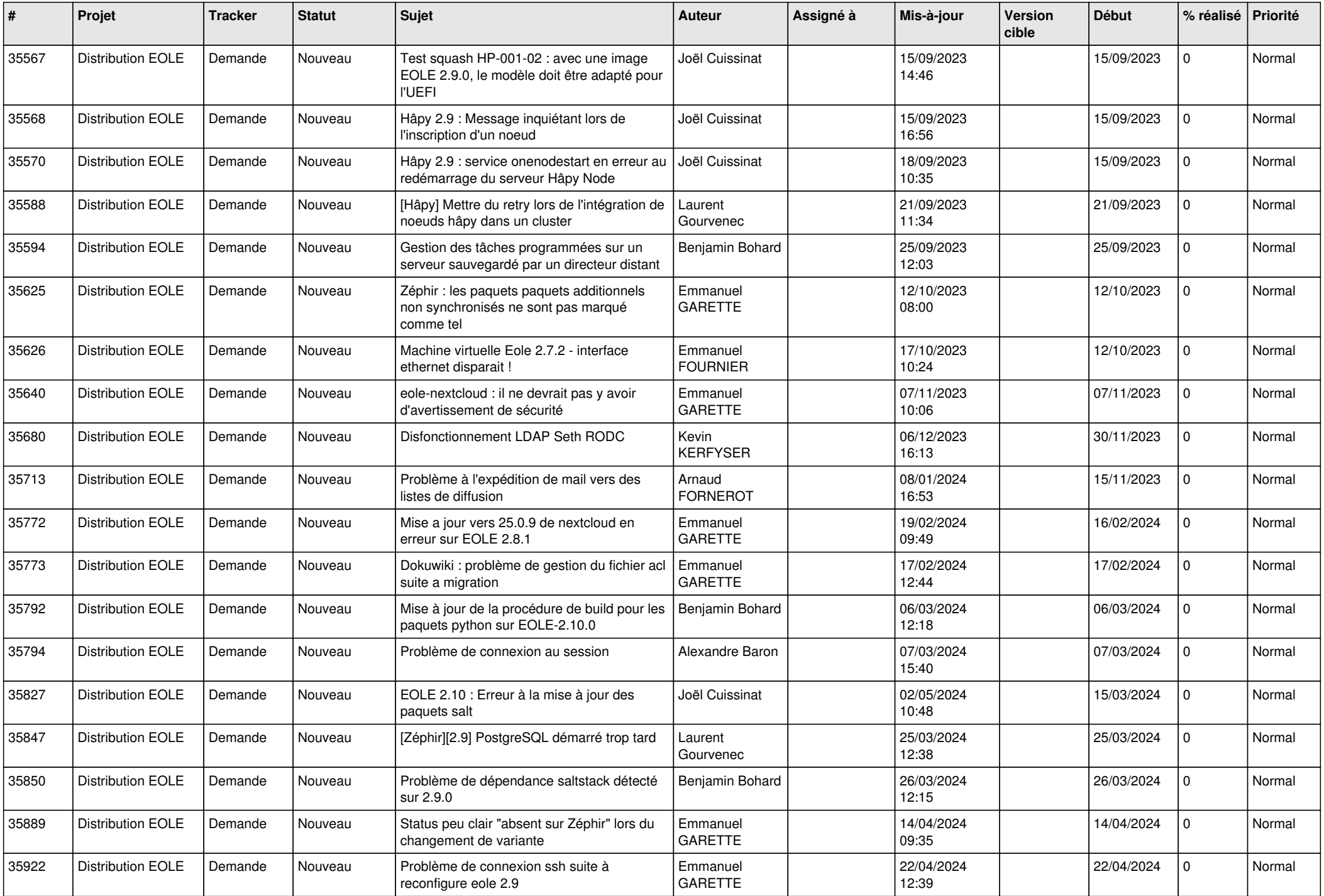

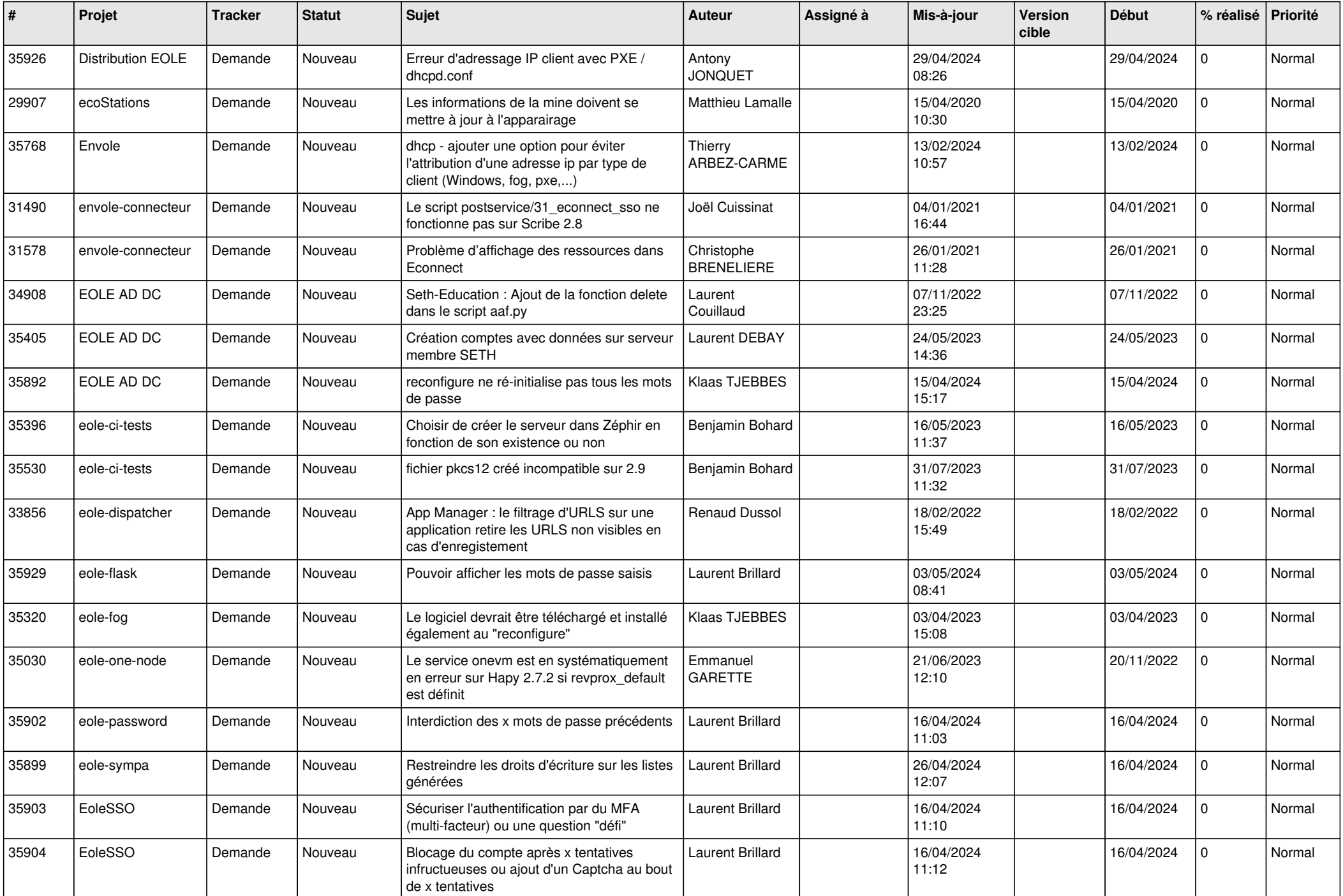

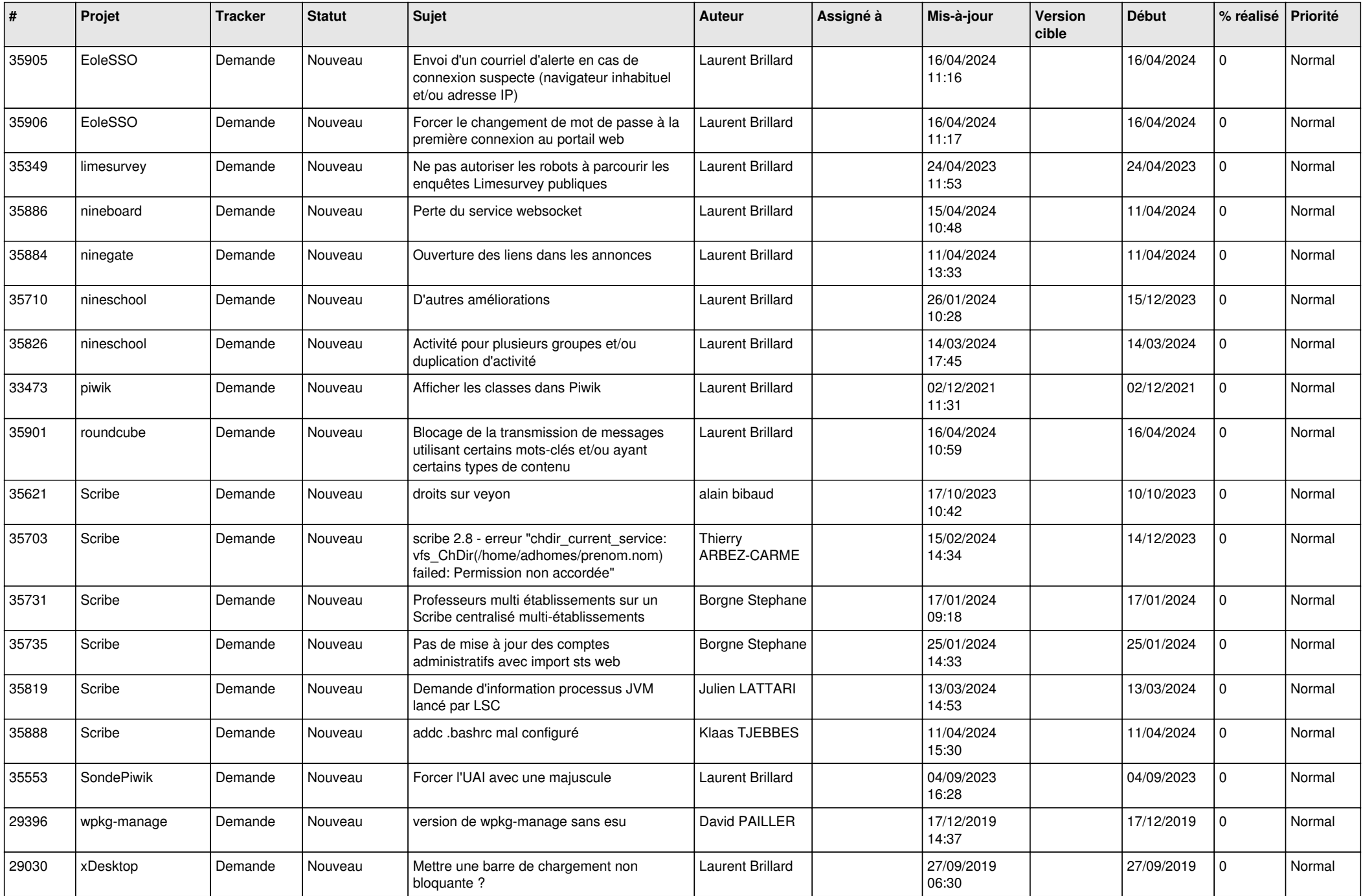

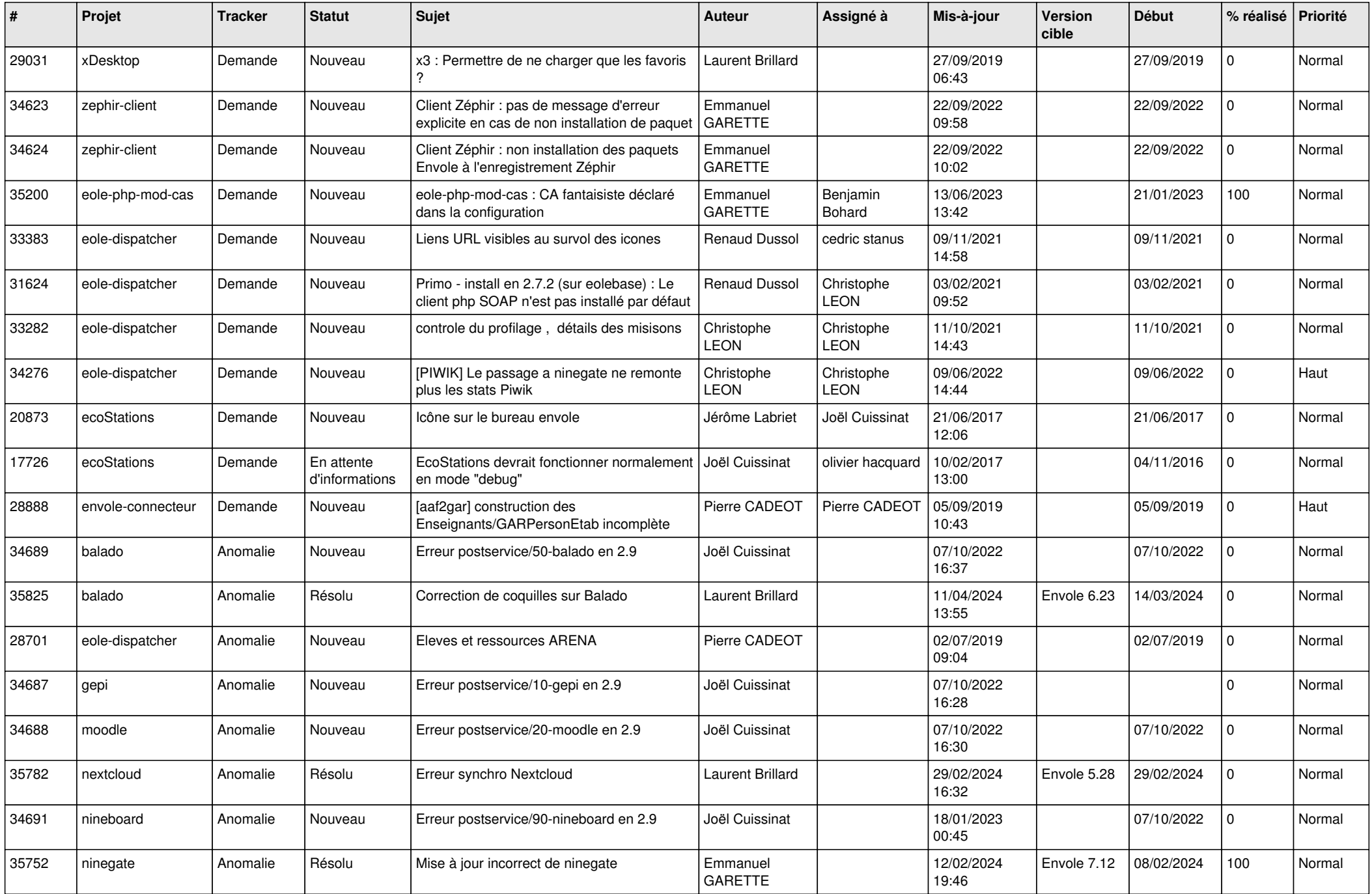

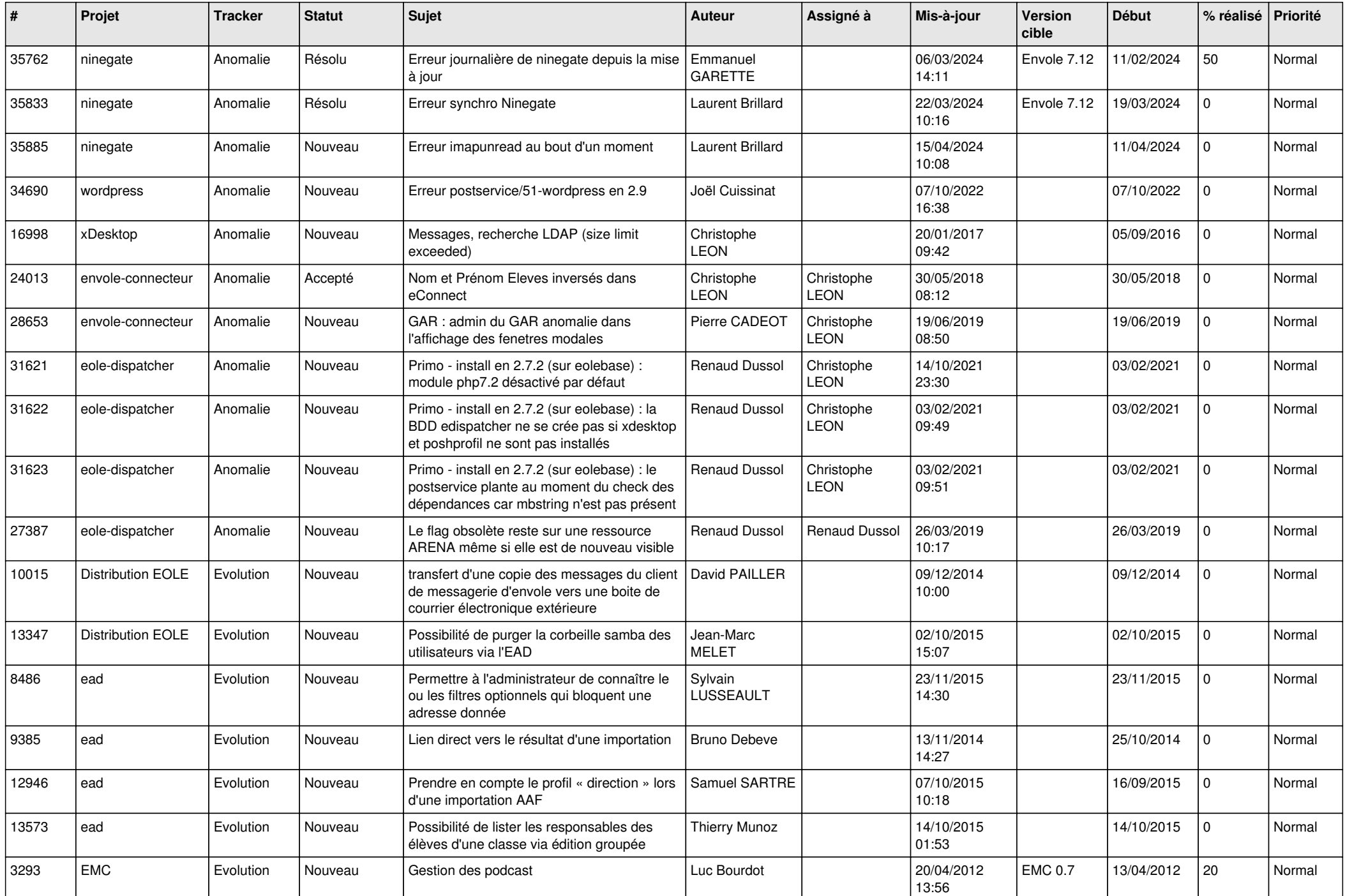

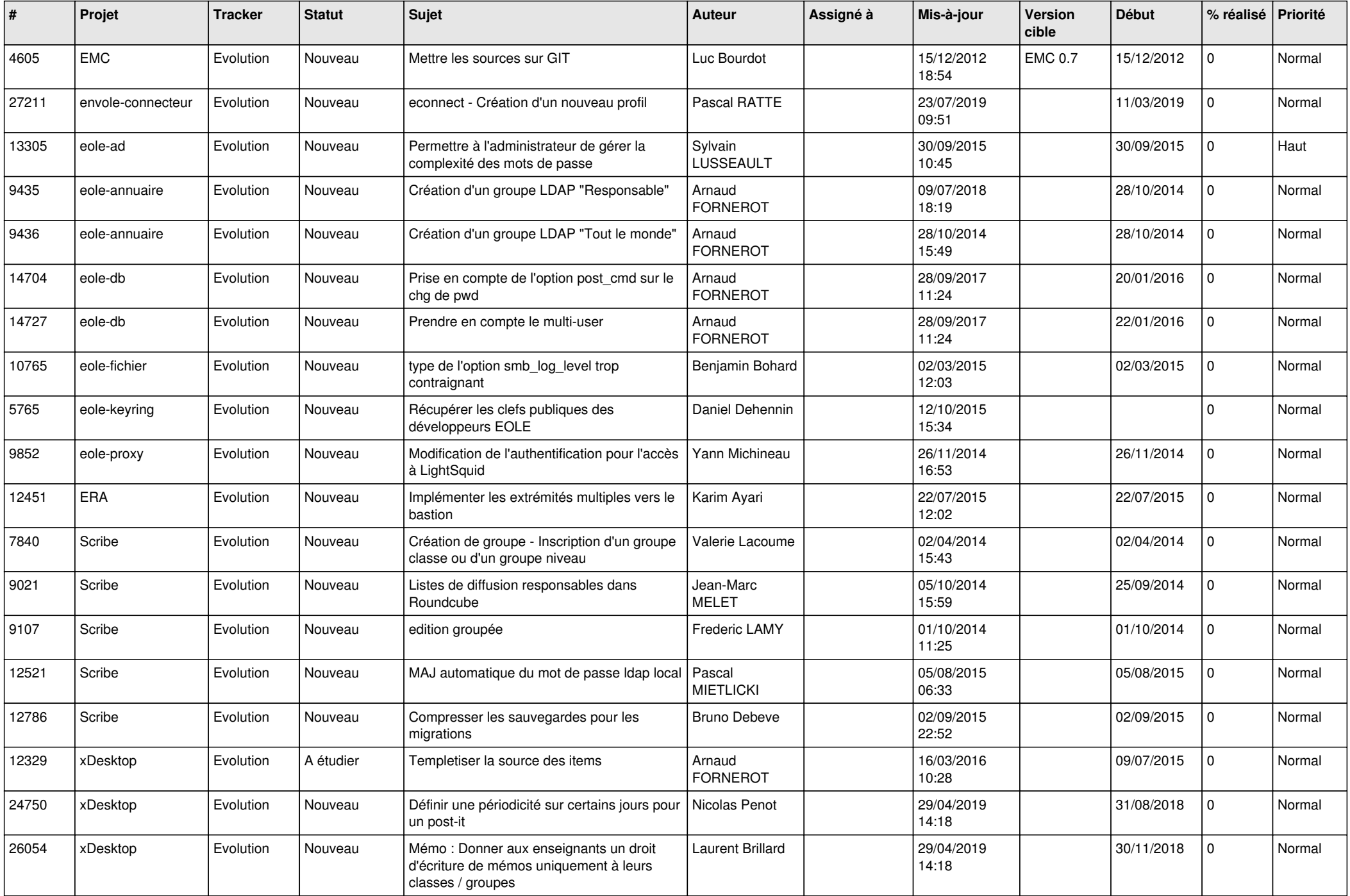

![](_page_7_Picture_665.jpeg)

![](_page_8_Picture_560.jpeg)

![](_page_9_Picture_533.jpeg)

![](_page_10_Picture_501.jpeg)

![](_page_11_Picture_519.jpeg)

![](_page_12_Picture_587.jpeg)

![](_page_13_Picture_559.jpeg)

![](_page_14_Picture_518.jpeg)

![](_page_15_Picture_551.jpeg)

![](_page_16_Picture_561.jpeg)

![](_page_17_Picture_519.jpeg)

![](_page_18_Picture_575.jpeg)

![](_page_19_Picture_762.jpeg)

![](_page_20_Picture_631.jpeg)

![](_page_21_Picture_567.jpeg)

![](_page_22_Picture_598.jpeg)

![](_page_23_Picture_628.jpeg)

![](_page_24_Picture_675.jpeg)

![](_page_25_Picture_598.jpeg)

![](_page_26_Picture_589.jpeg)

![](_page_27_Picture_478.jpeg)

**...**